## **TSG-RAN Meeting #14 TSGRP#14(01) 0870 Kyoto, Japan, 11 - 14, December, 2001**

**Title: Agreed CRs to TS 25.410**

**Source: TSG-RAN WG3**

**Agenda item: 8.3.3/8.3.4/9.4.3**

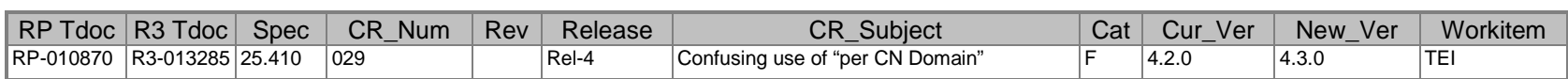

### **3GPP TSG-RAN3 Meeting #25 R3-013285 Makuhari, Japan, 26th – 30th November, 2001**

 $\overline{\Gamma}$ 

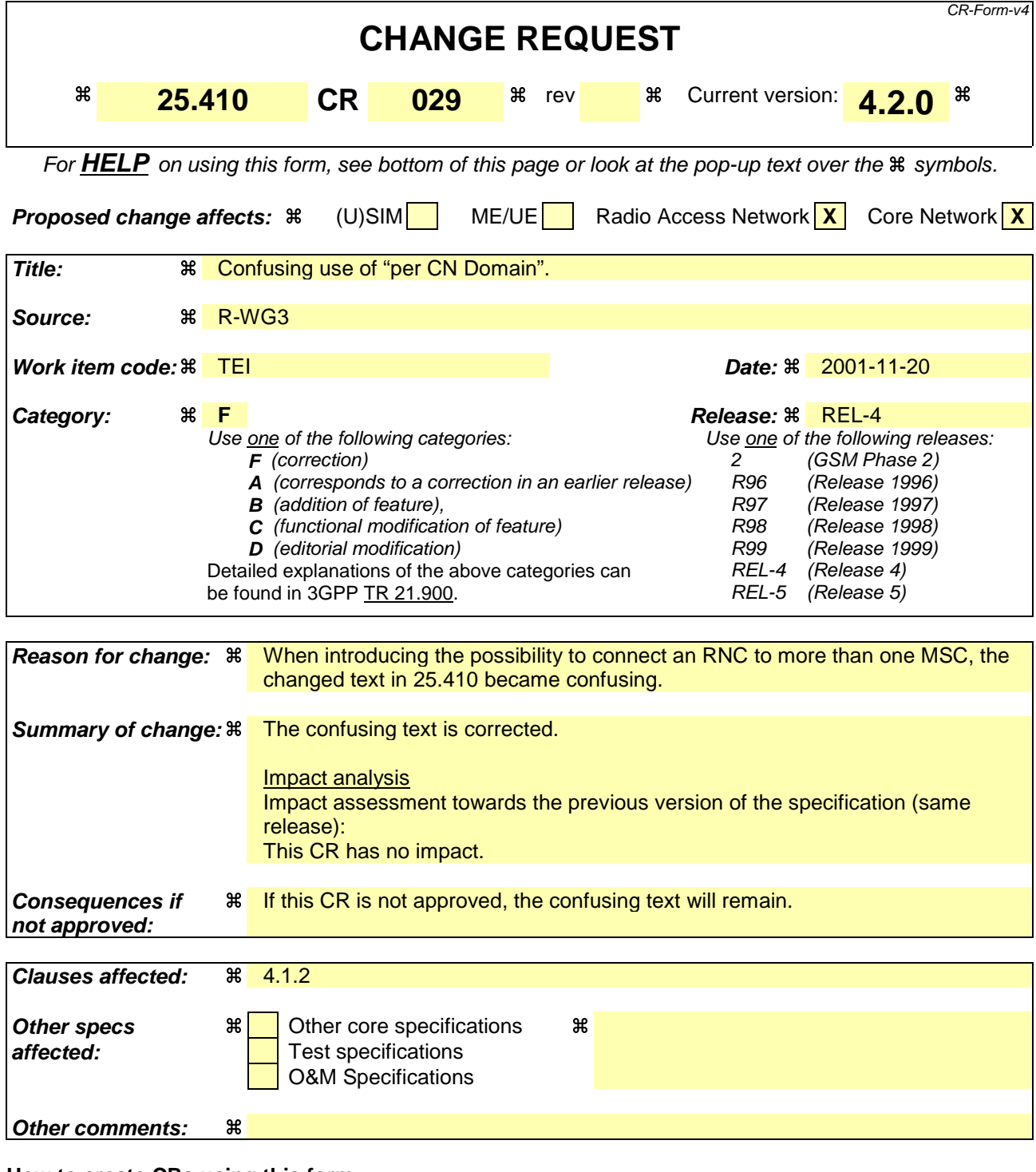

### **How to create CRs using this form:**

Comprehensive information and tips about how to create CRs can be found at: http://www.3gpp.org/3G\_Specs/CRs.htm. Below is a brief summary:

- 1) Fill out the above form. The symbols above marked  $\frac{1}{2}$  contain pop-up help information about the field that they are closest to.
- 2) Obtain the latest version for the release of the specification to which the change is proposed. Use the MS Word "revision marks" feature (also known as "track changes") when making the changes. All 3GPP specifications can be downloaded from the 3GPP server under ftp://ftp.3gpp.org/specs/ For the latest version, look for the directory name with the latest date e.g. 2001-03 contains the specifications resulting from the March 2001 TSG meetings.

3) With "track changes" disabled, paste the entire CR form (use CTRL-A to select it) into the specification just in front of the clause containing the first piece of changed text. Delete those parts of the specification which are not relevant to the change request

# 4.1.2 I<sub>u</sub> connection principles

The Iu interface has a hierarchical architecture where one higher layer entity controls several lower layer entities. The hierarchy for the CN - UTRAN signalling connection end points is described below:

- Each CN Access Point may be connected to one or more UTRAN Access Points.
- For the PS domain, each UTRAN Access Point shall not be connected to more than one CN Access Point per CN domain.
- For the CS and BC domains, each UTRAN Access Point may be connected to one or more CN Access Points.